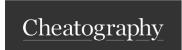

## **K6** Cheat Sheet

by Monish Correia via cheatography.com/194137/cs/40464/

## Installation

Mac: brew install k6
Linux: sudo apt-get install k6
Windows: Download the installer from the
K6 website

## Usage

To create a K6 test script, create a new file with the .js extension. In the file, add the following code:

```
import http from " k6/ htt p";
export default function() {
http.g et( " htt ps: //e xam ple
.co m");
}
```

This script will make a GET request to the example.com website.

To run the test script, use the following command:

k6 run test.js

This will start the K6 test runner and execute the test script.

#### **Options**

You can customize the behavior of the K6 test runner using the following options: vus: The number of virtual users to simulate

iterations: The number of times to repeat the test script

 ${\tt duration:}$  The duration of the test in seconds

Examples

To run a test with 10 virtual users for 60 seconds, use the following command:

```
k6 run --vus 10 --duration 60s t
est.is
```

To run a test with 100 virtual users for 120 seconds, use the following command:

```
k6 run --vus 100 --duration 120s
test.js
```

#### Reporting

K6 comes with built-in metrics about the test load and the system response. Key metrics include:

http\_r eq\_ dur ation, the end-to-end time of all requests (that is, the total latency)

 $\label{eq:local_problem} \mbox{http\_r eq\_ failed, the total number of failed requests}$ 

iterations, the total number of iterations

## Adding-checks-to-your-script

Note that you need to import the check from the k6 library:

```
import { check } from 'k6';
```

And you need to put the actual check in the default function:

```
check( res ponse, {
  'Appli cation says hello': (r)
=> r.body.in clu des ('Hello wor
ld!')
  });
}
```

## Setting-test-criteria-with-threshold

#### Types of thresholds:

```
1. Error rate
```

```
thresh olds: {
http_r eq_ failed: ['rate <=0.05
'],
},
2. Response time
thresh olds: {</pre>
```

```
thresh olds: {
checks: ['rate >=0.9'],
},
```

C

# By Monish Correia

cheatography.com/monish-

Not published yet. Last updated 25th September, 2023. Page 1 of 1. Sponsored by **ApolloPad.com**Everyone has a novel in them. Finish Yours!

https://apollopad.com